# Package 'GenomicInteractions'

October 9, 2015

Type Package Title R package for handling genomic interaction data URL <https://github.com/ComputationalRegulatoryGenomicsICL/GenomicInteractions/> Version 1.2.3 Date 2014-07-14 Author Harmston, N., Ing-Simmons, E., Perry, M., Baresic, A., Lenhard, B. Maintainer Malcolm Perry <mgperry32@gmail.com>, Liz Ing-Simmons <liz.ing-simmons12@csc.mrc.ac.uk> Imports Rsamtools, GenomicRanges, IRanges, BiocGenerics, data.table, stringr, rtracklayer, GenomeInfoDb, ggplot2, gridExtra, methods, igraph, plotrix, S4Vectors, dplyr Suggests knitr, BiocStyle, testthat VignetteBuilder knitr Description R package for handling Genomic interaction data, such as ChIA-PET/Hi-C, annotating genomic features with interaction information and producing various plots / statistics biocViews Software,Infrastructure,DataImport,DataRepresentation,HiC License GPL-3 Depends  $R (= 2.10)$ NeedsCompilation no

# R topics documented:

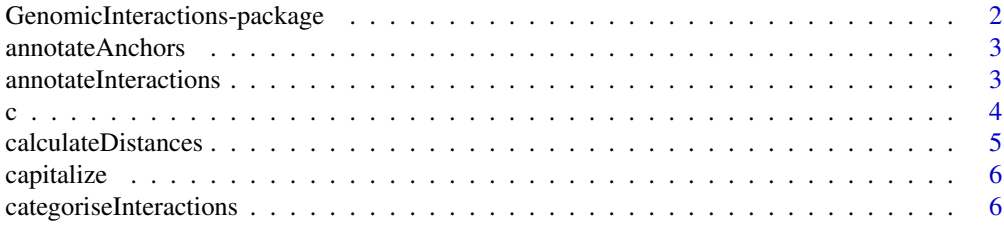

<span id="page-1-0"></span>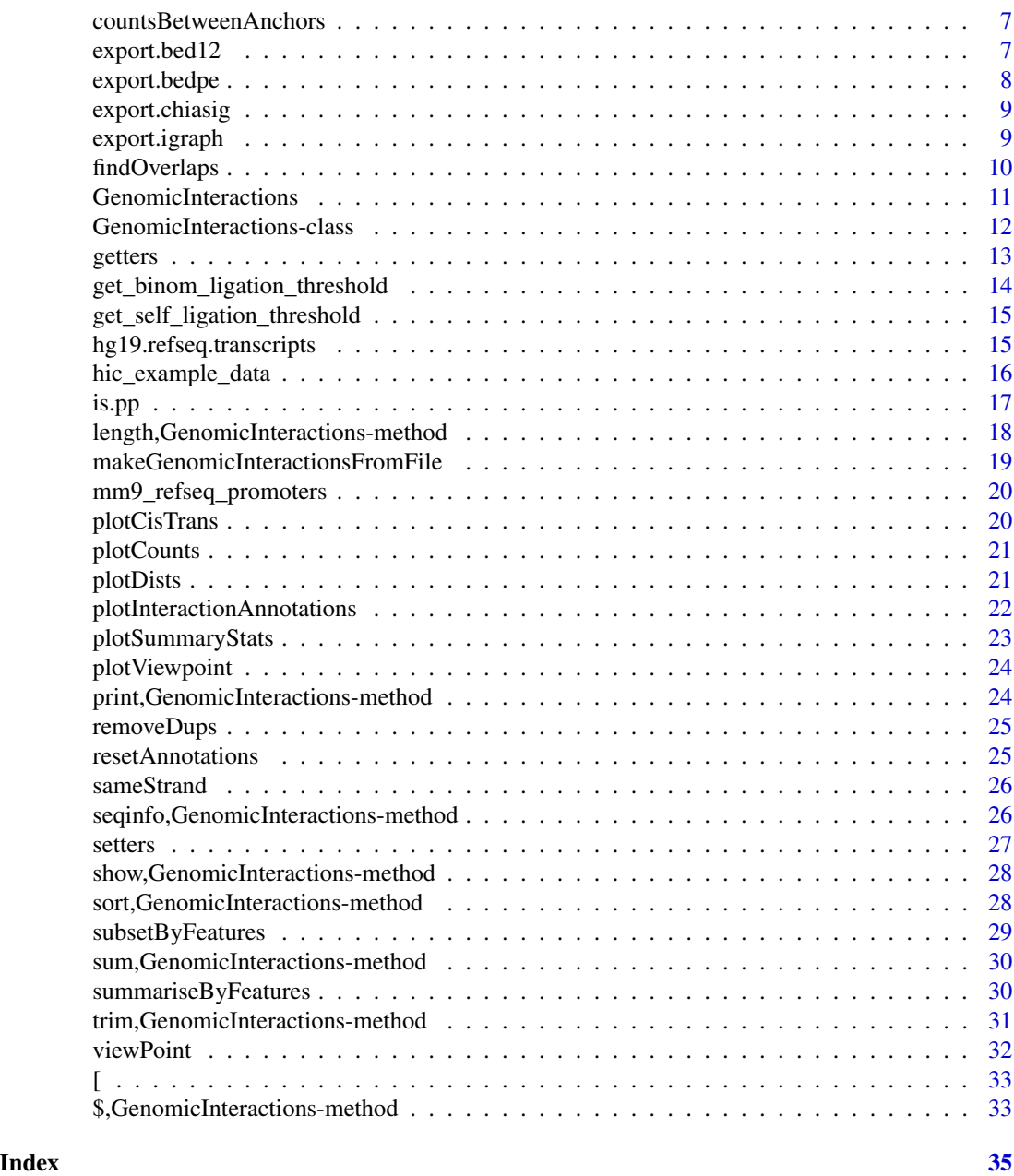

GenomicInteractions-package

*A package for looking at genomic interaction data.*

# Description

A package for looking at genomic interaction data.

<span id="page-2-0"></span>annotateAnchors *Annotate anchors*

#### Description

This function directly annotates a single set of anchors using the GRanges elementMetadata.

#### Usage

```
annotateAnchors(GIObject, oneOrTwo, name, dat)
```

```
## S4 method for signature 'GenomicInteractions, numeric, character, vector'
annotateAnchors(GIObject,
  oneOrTwo, name, dat)
```
#### Arguments

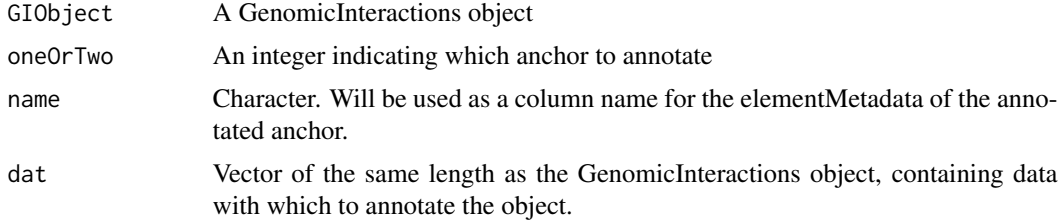

# Value

invisible(1)

annotateInteractions *Annotate the interactions in a GenomicInteractions object*

#### Description

This function will annotate both anchors with a list of named GRanges objects. Each metadata column is labeled "name.id" and contains the id of the genomic interval(s) it overlaps. Anonymous lists will be given names "FEATURE#.id" where # is the position in the list.

# Usage

```
annotateInteractions(GIObject, annotations)
```
## S4 method for signature 'GenomicInteractions,list' annotateInteractions(GIObject, annotations)

### <span id="page-3-0"></span>**Arguments**

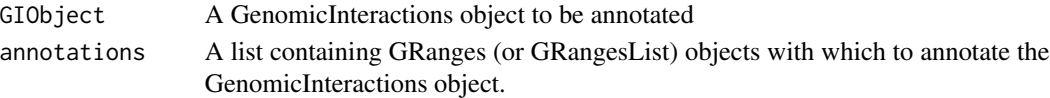

# Details

For each anchor a "node.class" metadata column will also be added, containing the name of the list element which was *first* annotated to each range. Ranges with no overlaps will be classified as "distal". The identifiers for each individual feature/annotation are taken from either the name of the list item in the case of a GRangesList or from either the names of a the provided GRanges or an id column in its associated metadata.

#### Value

invisible(1)

# Examples

```
data(hic_example_data)
data(mm9_refseq_promoters)
## Not run:
annotateInteractions(hic_example_data, list(promoter=mm9_refseq_promoters))
```
## End(Not run)

#### c *Combine GenomicInteractions Methods*

#### Description

This method will fail if the seqlengths of the objects to be combined do not match. If some chromosomes appear in one set of seqinfo but not the other, the seqinfo will be merged.

# Usage

```
## S4 method for signature 'GenomicInteractions'
c(x, \ldots, \text{ignore.mcols = FALSE},recursive = FALSE)
```
# Arguments

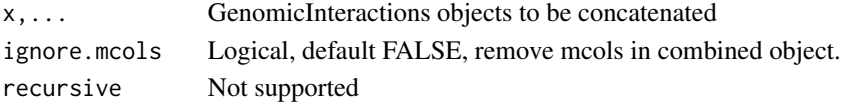

# Value

A GenomicInteractions object.

<span id="page-4-0"></span>This function takes a GenomicInteractions object and calculates the distances between the anchors according to the value of method. The distances returned follow the same convention as distance $(x,$ y) in GenomicRanges where the distance between adjacent regions is 0. Note that if anchors are overlapping this method will print a warning and return the distance as 0.

#### Usage

```
calculateDistances(GIObject, method = "midpoint", floor = TRUE)
```
## S4 method for signature 'GenomicInteractions' calculateDistances(GIObject, method = "midpoint", floor = TRUE)

#### Arguments

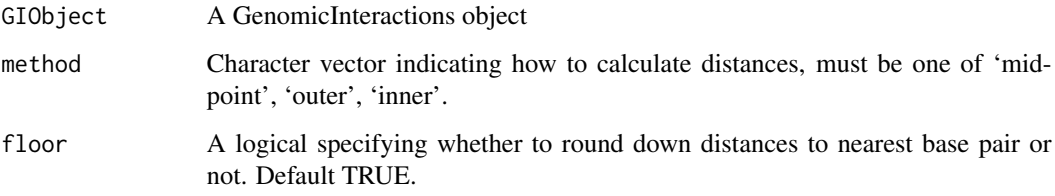

#### Value

An vector containing the distances between anchors/GRanges, NA if on different chromosomes, rounded down to the nearest bp.

#### Examples

```
library(GenomicRanges)
```

```
anchor.one = GRanges(c("chr1", "chr1", "chr1", "chr1"), IRanges(c(10, 20, 30, 20), width=5))
anchor.two = GRanges(c("chr1", "chr1", "chr1", "chr2"), IRanges(c(100, 200, 300, 50), width=5))
interaction_counts = sample(1:10, 4)
test <- GenomicInteractions(anchor.one, anchor.two, experiment_name="test",
                           description="this is a test", counts=interaction_counts)
calculateDistances(test, method="midpoint")
```
<span id="page-5-0"></span>

This function will capitalize the first letter of each string in a character vector, and lowercase following letters.

# Usage

capitalize(x)

# Arguments

x A character vector

#### Value

a string with the first letter capitalised

```
categoriseInteractions
```
*Get the numbers of interaction types existing in your data*

# Description

Get the numbers of interaction types existing in your data

# Usage

```
categoriseInteractions(GIObject, node.classes = NULL, viewpoints = NULL)
```
# Arguments

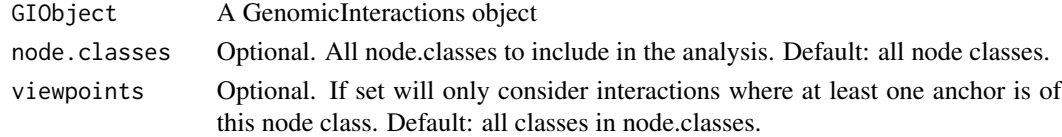

# Value

A data.frame.

# Examples

```
data(hic_example_data)
categoriseInteractions(hic_example_data)
```
<span id="page-6-0"></span>countsBetweenAnchors *Summarise Interactions between defined anchors*

#### Description

Calculate the number of of paired-end reads mapping between a defined set of anchors. This function will ignore counts present in the input data.

# Usage

```
countsBetweenAnchors(x, y, ...)
```
## S4 method for signature 'GenomicInteractions, GRanges' countsBetweenAnchors(x, y, ignore\_overlaps = FALSE, ...)

# Arguments

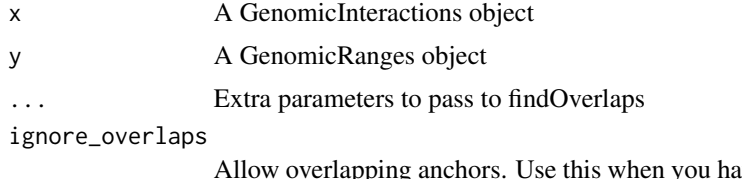

ave overlapping anchors but be careful with multi-mapping. The "within" option can help with this.

#### Value

A GenomicInteractions object with annotated counts between anchors

export.bed12 *Export interactions in BED12 format.*

#### Description

Export interactions in BED12 format.

#### Usage

```
export.bed12(GIObject, fn = NULL, score = "counts", drop.trans = c(FALSE,
 TRUE))
## S4 method for signature 'GenomicInteractions'
export.bed12(GIObject, fn = NULL,
 score = "counts", drop.trans = c(FALSE, TRUE))
```
#### <span id="page-7-0"></span>Arguments

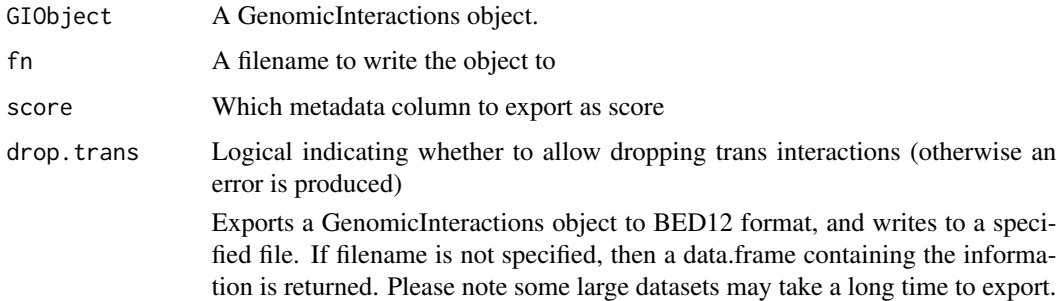

#### Value

invisible(1) if outputting to file or a data.frame containing all of the corresponding information

export.bedpe *Export interactions in BED Paired-End format.*

# Description

#' Exports a GenomicInteractions object to BED-PE format, and writes to a specified file. If filename is not specified, then a data.frame containing the information is returned. The value of the score parameter defines which field is used to populate the score field.

#### Usage

```
export.bedpe(GIObject, fn = NULL, score = "counts")
## S4 method for signature 'GenomicInteractions'
export.bedpe(GIObject, fn = NULL,
  score = "counts")
```
# Arguments

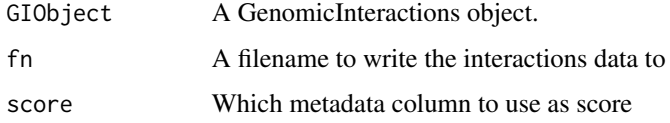

# Value

invisible(1) if outputting to file or a data.frame containing all of the corresponding information

<span id="page-8-0"></span>

Exports a GenomicInteractions object to BEDPE like format, (anchor specifications and a column for reads connecting them) and writes to a specified file. If filename is not specified, then a data.frame containing the information is returned. The value of the score parameter defines which field is used to populate the score field.

#### Usage

```
export.chiasig(GIObject, fn = NULL, score = "counts")
## S4 method for signature 'GenomicInteractions'
export.chiasig(GIObject, fn = NULL,
 score = "counts")
```
# Arguments

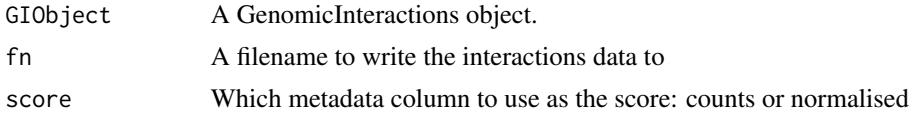

#### Value

invisible(1) if outputting to file or a data.frame containing all of the corresponding information

export.igraph *Export interactions to an igraph object.*

#### Description

Exports a GenomicInteractions object to graph.data.frame for use by igraph package. This uses unique anchors as nodes and generates edges between them. For the resulting graph to be easily interpretable, anchors should be non-overlapping. This should already be the case for HiC data (either binned or restriction fragments), however ChIA-PET data can contain overlapping anchors, which may need to be reduced to non-overlapping regions before graph export.

# Usage

```
export.igraph(GIObject)
```

```
## S4 method for signature 'GenomicInteractions'
export.igraph(GIObject)
```
#### Arguments

GIObject A GenomicInteractions object.

#### Value

a graph.data.frame representation of the GenomicInteractions object

findOverlaps *Find overlaps between GRanges and GenomicInteractions objects*

#### Description

When called with a GRanges and a GenomicInteractions object, this function calls findOverlaps separately on each anchor and returns a list. countOverlaps and overlapsAny return a list of integer vectors and logical vectors respectively.

#### Usage

```
## S4 method for signature 'GenomicInteractions,GRanges'
findOverlaps(query, subject,
 maxgap = 0L, minoverlap = 1L, type = c("any", "start", "end", "within","equal"), select = c("all", "first", "last", "arbitrary"),
  ignore.strand = FALSE)
## S4 method for signature 'GRanges,GenomicInteractions'
findOverlaps(query, subject,
  maxgap = 0L, minoverlap = 1L, type = c("any", "start", "end", "within",
  "equal"), select = c("all", "first", "last", "arbitrary"),
  ignore.strand = FALSE)
## S4 method for signature 'GenomicInteractions,GRanges'
countOverlaps(query, subject,
 maxgap = 0L, minoverlap = 1L, select = c("all", "first", "last","arbitrary"), type = c("any", "start", "end", "within", "equal"),
  ignore.strand = FALSE)
## S4 method for signature 'GRanges,GenomicInteractions'
countOverlaps(query, subject,
  maxgap = 0L, minoverlap = 1L, type = c("any", "start", "end", "within",
  "equal"), select = c("all", "first", "last", "arbitrary"),
  ignore.strand = FALSE)
## S4 method for signature 'GenomicInteractions,GRanges'
overlapsAny(query, subject,
 maxgap = @L, minoverlap = 1L, type = c("any", "start", "end", "within","equal"), select = c("all", "first", "last", "arbitrary"),
  ignore.strand = FALSE)
```
<span id="page-9-0"></span>

```
## S4 method for signature 'GRanges, GenomicInteractions'
overlapsAny(query, subject,
 maxgap = \thetaL, minoverlap = 1L, type = c("any", "start", "end", "within",
  "equal"), select = c("all", "first", "last", "arbitrary"),
  ignore.strand = FALSE)
```

```
## S4 method for signature 'GenomicInteractions, GenomicInteractions'
findOverlaps(query, subject)
```
#### **Arguments**

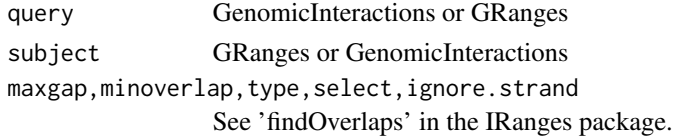

# Details

When

See 'findOverlaps' in the GenomicRanges package for detailed documentation for this function.

# Value

A Hits object or a list containing Hits objects for both anchors.

GenomicInteractions *Function to create a GenomicInteraction object*

#### Description

Create GenomicInteraction objects from two GRanges ojects.

#### Usage

```
GenomicInteractions(anchor_one = GRanges(), anchor_two = GRanges(),
  counts = integer(), experiment_name = NULL, description = NULL, ...)
```
#### Arguments

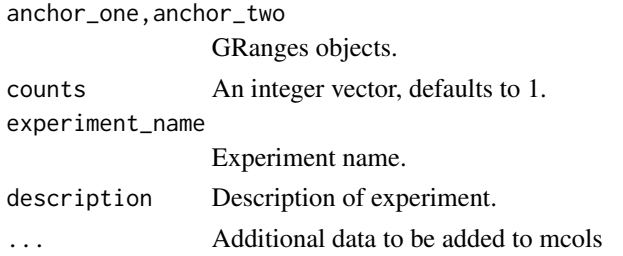

#### <span id="page-11-0"></span>Value

a GenomicInteractions object

#### Examples

library(GenomicRanges)

```
anchor.one = GRanges(c("chr1", "chr1", "chr1", "chr1"), IRanges(c(10, 20, 30, 20), width=5))
anchor.two = GRanges(c("chr1", "chr1", "chr1", "chr2"), IRanges(c(100, 200, 300, 50), width=5))
interaction_counts = sample(1:10, 4)
test <- GenomicInteractions(anchor.one, anchor.two, experiment_name="test",
                           description="this is a test", counts=interaction_counts)
```
GenomicInteractions-class

*A S4 class to represent interactions between genomic regions.*

#### **Description**

A S4 class to represent interactions between genomic regions.

#### **Slots**

metadata List, defaults to "experiment\_name" and "description", inherited from S4Vectors::Vector

anchor\_one,anchor\_two GRanges. Set of anchors of interactions.

counts integer vector, contains raw counts

elementMetadata DataFrame

This class is used to store information on which genomic regions are interacting with each other. Objects of this class contain information of the genomic coordinates of the interacting regions and the strength of these interactions, and associated metadata such as the name of the dataset and a brief description of the dataset. Interacting regions are stored as a pair of GenomicRanges: each set of anchor regions is stored as a separate GenomicRanges object, accessed by getAnchorOne and getAnchorTwo.

#### Examples

```
showClass("GenomicInteractions")
library(GenomicRanges)
```

```
anchor.one = GRanges(c("chr1", "chr1", "chr1", "chr1"), IRanges(c(10, 20, 30, 20), width=5))
anchor.two = GRanges(c("chr1", "chr1", "chr1", "chr2"), IRanges(c(100, 200, 300, 50), width=5))
interaction_counts = sample(1:10, 4)test <- GenomicInteractions(anchor.one, anchor.two, experiment_name="test",
                           description="this is a test", counts=interaction_counts)
```
<span id="page-12-0"></span>

Use these functions to access data stored in each of the slots of a GenomicInteractions object.

# Usage

```
name(GIObject)
```
description(GIObject)

anchorOne(GIObject)

anchorTwo(GIObject)

interactionCounts(GIObject)

annotationFeatures(GIObject)

## S4 method for signature 'GenomicInteractions' name(GIObject)

## S4 method for signature 'GenomicInteractions' description(GIObject)

## S4 method for signature 'GenomicInteractions' anchorOne(GIObject)

## S4 method for signature 'GenomicInteractions' anchorTwo(GIObject)

## S4 method for signature 'GenomicInteractions' interactionCounts(GIObject)

## S4 method for signature 'GenomicInteractions' annotationFeatures(GIObject)

# Arguments

GIObject A GenomicInteractions object

# Value

For 'anchorOne' and 'anchorTwo', a GRanges. For 'interactionCounts', a numeric vector with counts for each interaction in the object. For 'description' and 'name', a character vector with length

<span id="page-13-0"></span>1. For 'annotationFeatures', a character vector of features with which the object was previously annotated, or 'NA' if the object is unannotated.

# Examples

```
library(GenomicRanges)
```

```
anchor.one = GRanges(c("chr1", "chr1", "chr1", "chr1"), IRanges(c(10, 20, 30, 20), width=5))
anchor.two = GRanges(c("chr1", "chr1", "chr1", "chr2"), IRanges(c(100, 200, 300, 50), width=5))
interaction_counts = sample(1:10, 4)test <- GenomicInteractions(anchor.one, anchor.two, experiment_name="test",
                           description="this is a test", counts=interaction_counts)
name(test)
description(test)
anchorOne(test)
```
anchorTwo(test) interactionCounts(test)

get\_binom\_ligation\_threshold

*get self ligation threshold with binomial test*

#### Description

This function calculates a self ligation threshold according to a method based on that of Heidari et al., Genome Research, 2014. Briefly, paired reads are divided into in evenly spaced bins. For each bin, the number of reads that are aligned to opposite strand vs to the same strand is calculated. A binomial test is used to test if this is significantly different from the 50:50 ratio expected by chance if all reads are real interactions.

# Usage

```
get_binom_ligation_threshold(GIObject, max.distance = 20000, bin.size = 500,
 p.cutoff = 0.05, adjust = "fdr", plot = TRUE)
```
## Arguments

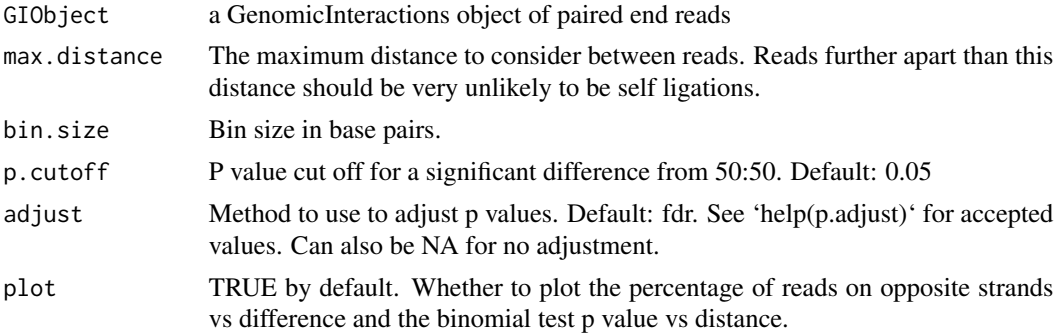

# <span id="page-14-0"></span>Value

The cutoff in base pairs below which an interaction is likely to be a self ligation.

#### get\_self\_ligation\_threshold

*Get self ligation threshold with SD method from Heidari et al*

## Description

This function calculates a self ligation threshold according to the method published in Heidari et al., Genome Research, 2014. Briefly, paired reads are divided into in evenly sized bins. For each bin, the log2 ratio of reads that are aligned to opposite strand vs to the same strand is calculated. Twice the standard deviation of this ratio at high distances is used a cutoff to determine which bins are likely to contain mostly self-liagted reads.

# Usage

```
get_self_ligation_threshold(GIObject, bins = 100, distance_th = 4e+05,
 plot = TRUE)
```
# Arguments

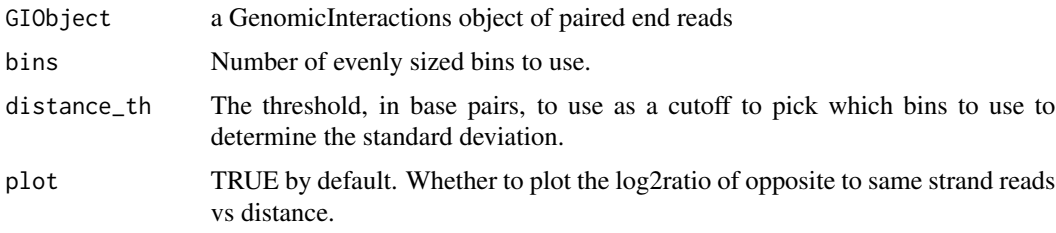

#### Value

The cutoff in base pairs below which an interaction is likely to be a self ligation.

hg19.refseq.transcripts

*Human Refseq transcripts from chr 17-18*

# Description

This dataset contains a subset of the transcripts from the Refseq annotation for mouse genome build hg19 See the ChIA-PET analysis vignette (vignettes(GenomicInteractions)) for more information on how this dataset was created.

#### <span id="page-15-0"></span>Usage

data(hg19.refseq.transcripts)

# Format

A GRanges object with length 2441.

#### Value

A GRanges object.

hic\_example\_data *Example HiC dataset*

# Description

This dataset contains HiC data from Seitan et al. 2013. The data was analysed using HOMER (Heinz et al. 2010) at a resolution of 100kb to find significant interactions. This example dataset has been filtered to retain only interactions on chromosomes 14 and 15 with a FDR < 0.1. The data has also been annotated for overlaps with Refseq promoters. See the HiC analysis vignette (vignettes(GenomicInteractions)) for more information on how this dataset was created.

#### Usage

```
data(hic_example_data)
```
# Format

A GenomicInteractions object with length 8171.

# Value

GenomicInteractions object

# References

Seitan, V. C. et al. Cohesin-based chromatin interactions enable regulated gene expression within pre-existing architectural compartments. Genome Res. 23, 2066-77 (2013).

Heinz S, Benner C, Spann N, Bertolino E et al. Simple Combinations of Lineage-Determining Transcription Factors Prime cis-Regulatory Elements Required for Macrophage and B Cell Identities. Mol Cell 2010 May 28;38(4):576-589.

<span id="page-16-0"></span>Functions to classify interactions within GenomicInteractions objects.

- "isInteractionType" takes two character arguments which are annotated node classes and returns interactions between them.
- "is.pp", "is.pd" etc. are bindings for common annotations:
	- p promoter
	- d distal
	- t terminator
- "is.trans" & "is.cis" select trans-chromosomal and intra-chromosomal interactions, respectively

# Usage

is.pp(GIObject)

is.pd(GIObject)

is.pt(GIObject)

is.dd(GIObject)

```
is.dt(GIObject)
```
is.tt(GIObject)

isInteractionType(GIObject, x, y)

is.trans(GIObject)

is.cis(GIObject)

## S4 method for signature 'GenomicInteractions' is.pp(GIObject)

## S4 method for signature 'GenomicInteractions' is.pd(GIObject)

## S4 method for signature 'GenomicInteractions' is.pt(GIObject)

## S4 method for signature 'GenomicInteractions'

```
is.dd(GIObject)
## S4 method for signature 'GenomicInteractions'
is.dt(GIObject)
## S4 method for signature 'GenomicInteractions'
is.tt(GIObject)
## S4 method for signature 'GenomicInteractions'
isInteractionType(GIObject, x, y)
## S4 method for signature 'GenomicInteractions'
is.trans(GIObject)
## S4 method for signature 'GenomicInteractions'
is.cis(GIObject)
```
#### Arguments

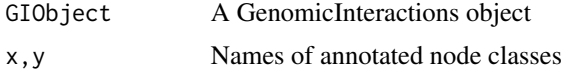

#### Value

A logical vector

length,GenomicInteractions-method *Get the length of a GenomicInteractions GIObject*

# Description

Get the length of a GenomicInteractions GIObject

# Usage

## S4 method for signature 'GenomicInteractions' length(x)

#### Arguments

x GenomicInteractions GIObject

# Value

A numeric vector containing the length of the GIObject

<span id="page-18-0"></span>makeGenomicInteractionsFromFile

*Function to create GenomicInteraction objects from a file*

#### Description

Function to create GenomicInteraction objects from a variety of files. The resulting objects contain information on which genomic regions are interacting with each other, and the number of counts supporting each interaction. It is also possible to store information on associated p-values and false-discovery rates (FDR). It is possible to create GenomicInteractions objects for various datasets including Hi-C and ChIA-PET. It is possible to read interactions from a variety of files including BAM files, bed files (BED12 and BEDPE) and from the output from standard processing pipelines, such as HOMER and ChIA-PET tool. GenomicInteractions objects can also be created using calls of the form new("GenomicInteractions", ...). For hiclib, it expects the directory in which the files extracted using h5dictToTxt.py from the hdf5 file are located, where as for all of the other file types it expects the full filename.

# Usage

```
makeGenomicInteractionsFromFile(fn, type, experiment_name = "",
  description = "", chr_names = NULL)
```
# Arguments

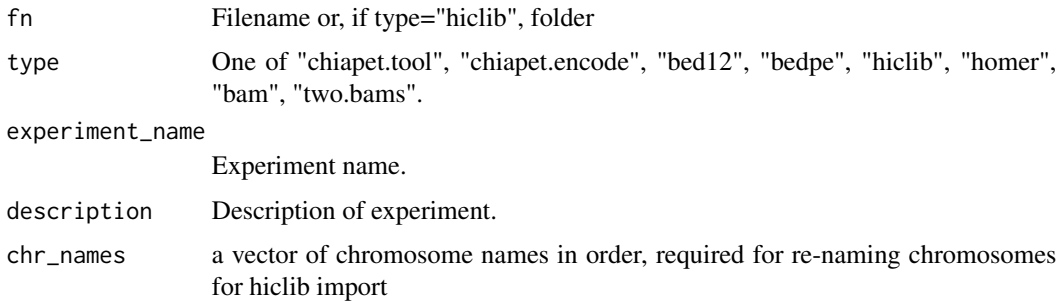

# Value

a GenomicInteractions object

#### Examples

k562.rep1 = makeGenomicInteractionsFromFile(file.path(system.file(package="GenomicInteractions"), "extdata", "k type="chiapet.tool", experiment\_name="k562", description="k562 pol2 8wg16")

k562.rep1

<span id="page-19-0"></span>mm9\_refseq\_promoters *Mouse Refseq promoters from chr 14-15*

# Description

This dataset contains a subset of the promoters from the Refseq annotation for mouse genome build mm9. See the HiC analysis vignette (vignettes(GenomicInteractions)) for more information on how this dataset was created.

# Usage

```
data(mm9_refseq_promoters)
```
# Format

A GRanges object with length 2441.

# Value

A GRanges object.

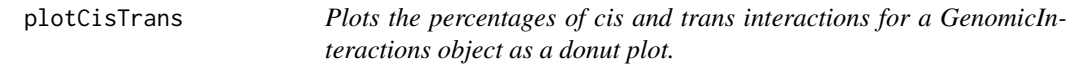

# Description

Plots the percentages of cis and trans interactions for a GenomicInteractions object as a donut plot.

# Usage

```
plotCisTrans(GIObject)
```
# Arguments

GIObject A GenomicInteractions object

# Value

A ggplot2 plot

# Examples

```
data(hic_example_data)
plotCisTrans(hic_example_data)
```
<span id="page-20-0"></span>plotCounts *Plot a bar chart of the number of interactions supported by different numbers of reads in your data.*

# Description

Plot a bar chart of the number of interactions supported by different numbers of reads in your data.

#### Usage

```
plotCounts(GIObject, normalise = FALSE, cut = 10)
```
# Arguments

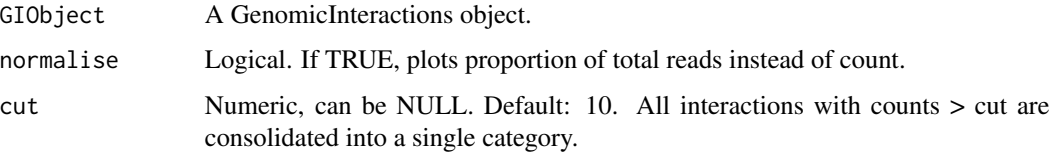

# Value

A ggplot2 plot

# Examples

```
data(hic_example_data)
plotCounts(hic_example_data)
plotCounts(hic_example_data, normalise=TRUE)
```
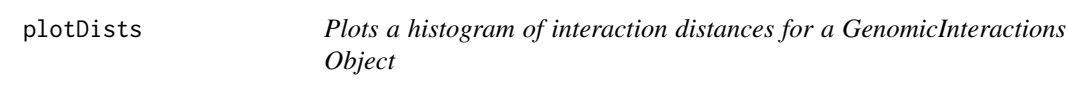

# Description

Plots a histogram of interaction distances for a GenomicInteractions Object

# Usage

```
plotDists(GIObject, breaks = c(0, 1000, 5000, 10000, 50000, 1e+05, 5e+05,
  1e+06, 2e+06), method = "midpoint")
```
# <span id="page-21-0"></span>Arguments

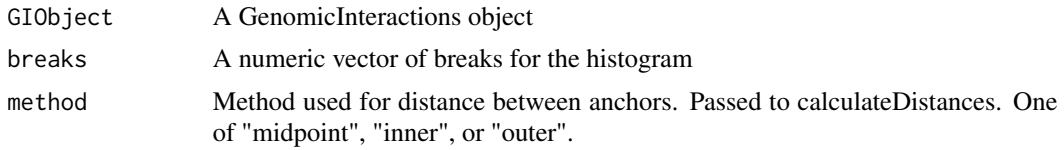

# Value

A ggplot2 plot

# Examples

```
data(hic_example_data)
plotDists(hic_example_data)
```
plotInteractionAnnotations

*Plot a donut plot of interaction types for an annotated GenomicInteractions object*

# Description

Plot a donut plot of interaction types for an annotated GenomicInteractions object

# Usage

```
plotInteractionAnnotations(GIObject, node.classes = NULL, viewpoints = NULL,
 other = 0, keep.order = FALSE, legend = FALSE)
```
# Arguments

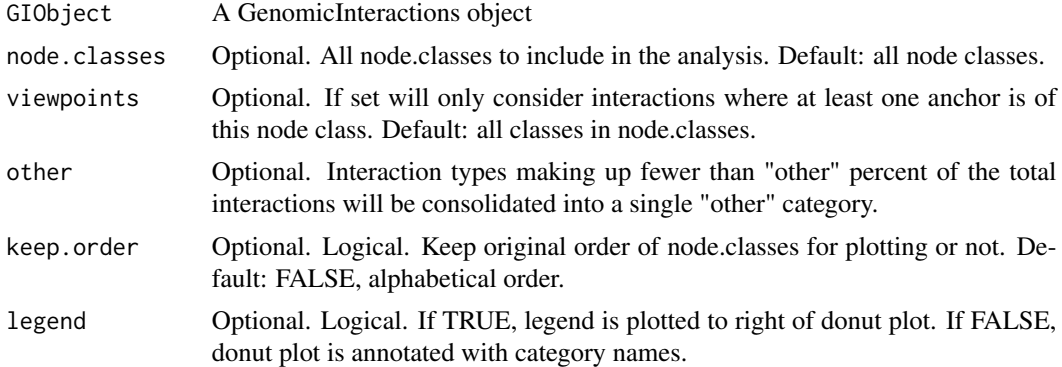

# Value

A ggplot2 plot

# <span id="page-22-0"></span>plotSummaryStats 23

# Examples

```
data(hic_example_data)
plotInteractionAnnotations(hic_example_data)
```
plotSummaryStats *Plot summary statistics for a GenomicInteractions object*

# Description

Makes summary plots of the counts, interaction distances, interaction annotations, and percentage of cis and trans interactions for a GenomicInteractions object using 'plotCounts', 'plotDists', 'plotCisTrans', and 'plotInteractionAnnotations'.

# Usage

plotSummaryStats(GIObject, other = 5, cut = 10)

# Arguments

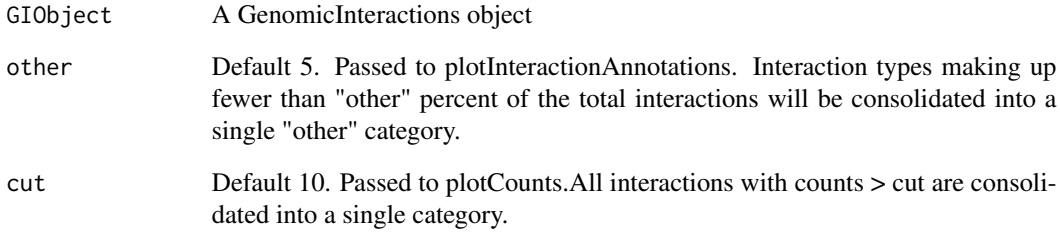

# Value

invisible(1)

# Examples

```
data(hic_example_data)
plotSummaryStats(hic_example_data)
```
<span id="page-23-0"></span>

Plots coverage of interactions around a given viewpoint. This function requires the output of 'view-Point()' as input. You should additionally specify the total region you wish to plot.

# Usage

```
plotViewpoint(x, region, ylab = "Signal", xlab = NULL, ...)
```
# Arguments

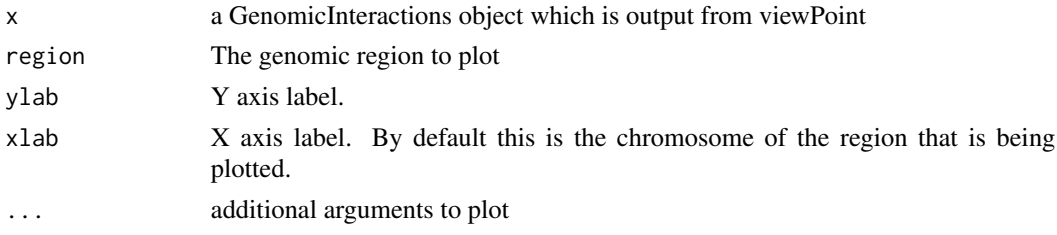

# Value

output of plot()

print,GenomicInteractions-method *Print function for GenomicInteractions*

# Description

Print function for GenomicInteractions

# Usage

```
## S4 method for signature 'GenomicInteractions'
print(x)
```
## Arguments

x GenomicInteractionsObject

# Value

invisible(1)

<span id="page-24-0"></span>

Removes all but the first occurence of a duplicated interaction (defined as having identical coordinates for both anchors). N.B. this does not summarise the total counts of all the duplicates. It is designed for removing potential PCR duplicates after reading in .bam files.

#### Usage

```
removeDups(GIObject)
```
# Arguments

GIObject A GenomicInteractions object.

#### Value

A GenomicInteractions object that is a subset of the input object.

resetAnnotations *Reset annotations made to a GenomicInteractions object*

# Description

This function removes all annotations from a GenomicInteractions object by deleting all of the metadata columns associated with both anchors.

#### Usage

```
resetAnnotations(GIObject)
```

```
## S4 method for signature 'GenomicInteractions'
resetAnnotations(GIObject)
```
#### Arguments

GIObject An annotated GenomicInteractions object

# Value

invisible(1)

<span id="page-25-0"></span>

This is designed for processing .bam files.

#### Usage

sameStrand(GIObject)

### Arguments

GIObject A GenomicInteractions object

#### Value

A logical vector denoting with TRUE if both anchors of an interaction are on the same strand and FALSE otherwise.

```
seqinfo,GenomicInteractions-method
```
*Acessing/modifying sequence information for a GenomicInteractions object*

#### Description

Allows access/modification of seqinfo for GenomicInteractions objcets. When used with "force=True", interactions with either (or both) anchors on invalid chromosomes will be removed.

# Usage

```
## S4 method for signature 'GenomicInteractions'
seqinfo(x)
```

```
## S4 replacement method for signature 'GenomicInteractions'
seqinfo(x, new2old = NULL, force = FALSE) <-
 value
```
# Arguments

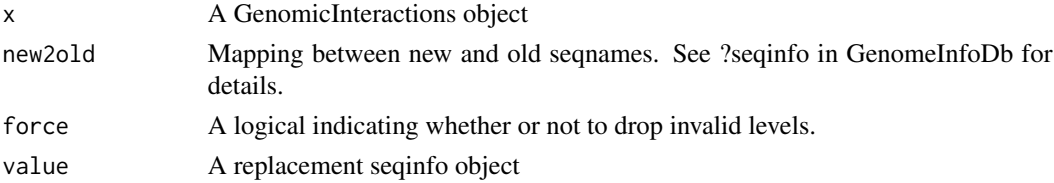

#### <span id="page-26-0"></span>setters 27

# Details

For more information see ?seqinfo in the GenomeInfoDb package.

# Value

A seqinfo object,

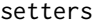

Functions to set data held in a GenomicInteractions object.

#### Description

Use these functions to set data stored in each of the slots of a GenomicInteractions object.

#### Usage

```
name(GIObject) <- value
description(GIObject) <- value
interactionCounts(GIObject) <- value
## S4 replacement method for signature 'GenomicInteractions'
name(GIObject) <- value
## S4 replacement method for signature 'GenomicInteractions'
description(GIObject) <- value
## S4 replacement method for signature 'GenomicInteractions'
interactionCounts(GIObject) <- value
```
# Arguments

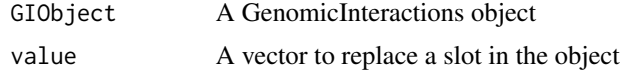

#### Value

GenomicInteractions object

# Examples

library(GenomicRanges)

```
anchor.one = GRanges(c("chr1", "chr1", "chr1", "chr1"), IRanges(c(10, 20, 30, 20), width=5))
anchor.two = GRanges(c("chr1", "chr1", "chr1", "chr2"), IRanges(c(100, 200, 300, 50), width=5))
interaction_counts = sample(1:10, 4)
```

```
test <- GenomicInteractions(anchor.one, anchor.two, experiment_name="test",
                           description="this is a test", counts=interaction_counts)
name(test) <- "Mouse test"
name(test)
description(test) <- "This is a test using the mouse genome"
description(test)
interactionCounts(test) <- c(2,3,8,5)
interactionCounts(test)
```

```
show,GenomicInteractions-method
```
*Representation function for GenomicInteractions*

#### Description

Representation function for GenomicInteractions

#### Usage

```
## S4 method for signature 'GenomicInteractions'
show(object)
```
#### Arguments

object A GenomicInteractionsObject

# Value

invisible(1)

sort,GenomicInteractions-method *Sort GenomicInteractions Object*

# Description

This method will sort a GenomicInteractions object by first arranging all interactions start on the lower-ordered anchor; for trans-chromosomal interactions this is the anchor on the lower ordered chromomsome (defined by the seqlevels factor); and then by the position of the first anchor. See ?"GenomicRanges-comparison" for ordering rules.

# <span id="page-28-0"></span>subsetByFeatures 29

### Usage

```
## S4 method for signature 'GenomicInteractions'
sort(x, decreasing = FALSE,order.interactions = TRUE)
```
#### Arguments

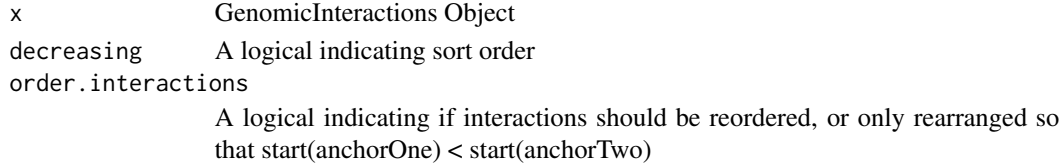

# Value

A sorted GenomicInteractions object

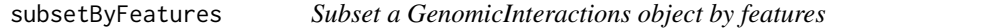

### Description

Subsets interactions for which at least one of the anchors overlaps with a given GRanges object. Alternatively, subsets interactions based on annotated feature IDs for a particular feature.

## Usage

```
subsetByFeatures(GIObject, features, feature.class = NULL)
## S4 method for signature 'GenomicInteractions, GRanges, missing'
subsetByFeatures(GIObject,
  features, feature.class = NULL)
## S4 method for signature 'GenomicInteractions, GRangesList, missing'
subsetByFeatures(GIObject,
  features, feature.class = NULL)
## S4 method for signature 'GenomicInteractions, character, character'
subsetByFeatures(GIObject,
```

```
features, feature.class = NULL)
```
# Arguments

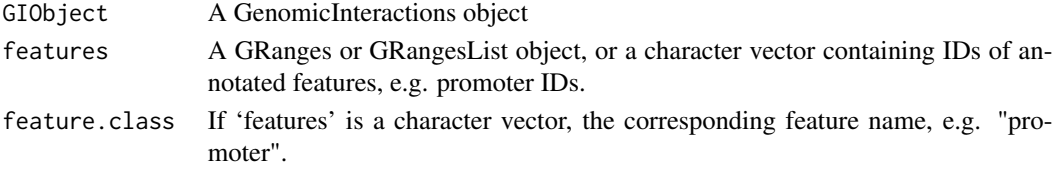

# Value

a subsetted GenomicInteractions object

```
sum,GenomicInteractions-method
```
*Return the total number of interactions in a GenomicInteractions GIObject*

# Description

Return the total number of interactions in a GenomicInteractions GIObject

#### Usage

## S4 method for signature 'GenomicInteractions'  $sum(x)$ 

#### Arguments

x GenomicInteractions GIObject

# Value

The sum of the counts in GIObject

summariseByFeatures *Summary statistics of interactions for a given feature set*

#### Description

This function will calculate summary statistics for each element in the given feature set, including the number of interactions (the sum of all interaction counts), number of unique interactions and number of trans- (interchromosomal) interations. It also returns some statistics for the distances of interactions for all interactions of the feature, and for the different interaction types e.g. promoterdistal.

# Usage

```
summariseByFeatures(GIObject, features, feature.name,
  distance.method = "midpoint", annotate.self = FALSE)
## S4 method for signature 'GenomicInteractions'
summariseByFeatures(GIObject, features,
  feature.name, distance.method = "midpoint", annotate.self = FALSE)
```
<span id="page-29-0"></span>

# <span id="page-30-0"></span>Arguments

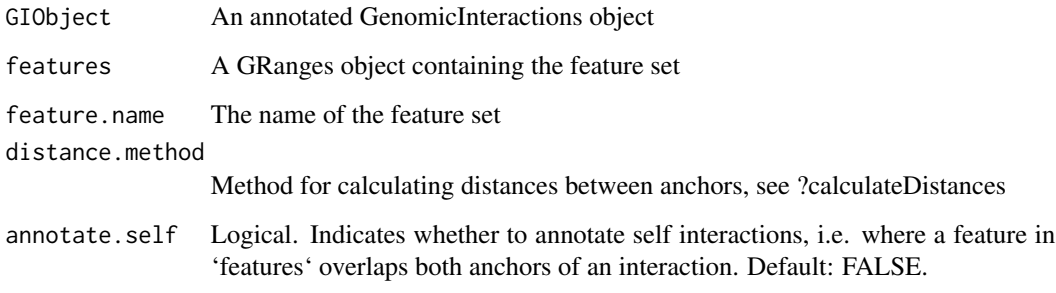

# Value

A data frame with one line for each range in 'features'

trim,GenomicInteractions-method *Trim a GenomicInteractions object*

# Description

This will remove any interactions with an anchor falling outside of the seqlengths in a GenomicInteractions object, and trim ranges which cross the ends of chromosomes.

# Usage

## S4 method for signature 'GenomicInteractions'  $trim(x, minAnotherSize = 1, ...)$ 

# Arguments

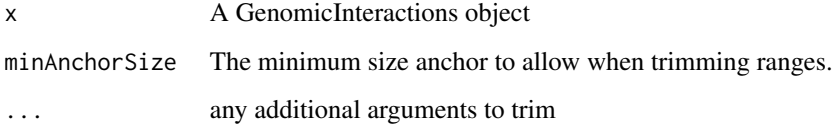

# Value

A trimmed GenomicInteractions object

<span id="page-31-0"></span>

This function creates a GenomicInteractions object representing interactions originating at a given viewpoint ("bait"), or set of viewpoints. This is similar to the idea of a virtual 4C experiment where you are interested in interactions with a specific region.

#### Usage

```
viewPoint(x, bait, region = NULL, ...)
```
# Arguments

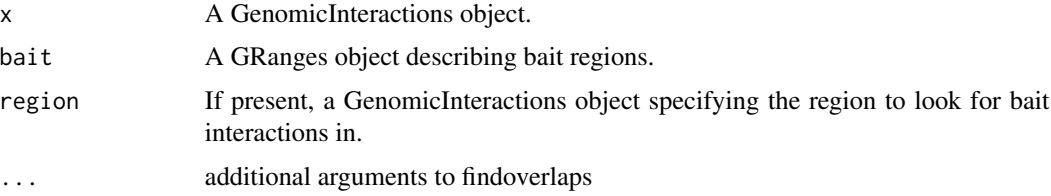

#### Details

The object returned has the "bait" as anchor one, and the interacting regions as anchor two. By default this is genome wide. If you only want to consider interactions within a certain distance around the bait, you can specify a region to consider.

Multiple baits can be given, e.g. to find all interactions around promoters.

You may want to visualise the resulting interactions in a genome browser - you can do this by creating coverage over anchor two of the object and exporting as a wig or bedgraph file.

#### Value

A GenomicInteractions object.

#### Examples

```
## Not run:
data(hic_data)
library(GenomicRanges)
pos <- GRanges(seqnames="chr5", ranges=IRanges(start=115938063, end=115941352))
region <- GRanges(seqnames="chr5", ranges=IRanges(start=115838063, end=116041352))
viewPoint(hic_data, pos, region)
```
## End(Not run)

<span id="page-32-0"></span>Standard subsetting methods for GenomicInteractions objects

# Usage

```
## S4 method for signature 'GenomicInteractions,ANY,ANY'
x[i, j, drop]
```
# Arguments

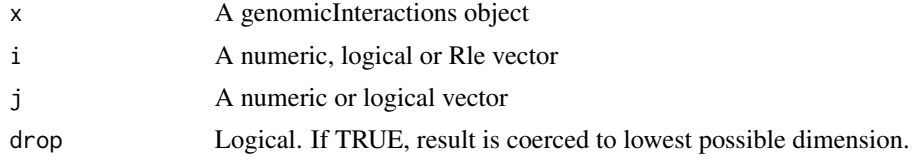

# Value

A GenomicInteractions object containing only the features specified by 'i'.

```
$,GenomicInteractions-method
                        Quick access to GenomicInteractions metadata columns
```
# Description

Quick access to GenomicInteractions metadata columns

# Usage

```
## S4 method for signature 'GenomicInteractions'
x$name
```

```
## S4 replacement method for signature 'GenomicInteractions'
x$name <- value
```
# Arguments

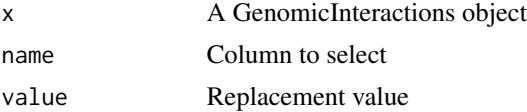

A vector containing the contents of the column

# <span id="page-34-0"></span>Index

∗Topic datasets hg19.refseq.transcripts, [15](#page-14-0) hic\_example\_data, [16](#page-15-0) mm9\_refseq\_promoters, [20](#page-19-0) [, [33](#page-32-0) [,GenomicInteractions,ANY,ANY-method *(*[*)*, [33](#page-32-0) \$,GenomicInteractions-method, [33](#page-32-0) \$<-,GenomicInteractions-method *(*\$,GenomicInteractions-method*)*, [33](#page-32-0) anchorOne *(*getters*)*, [13](#page-12-0) anchorOne,GenomicInteractions-method *(*getters*)*, [13](#page-12-0) anchorTwo *(*getters*)*, [13](#page-12-0) anchorTwo,GenomicInteractions-method *(*getters*)*, [13](#page-12-0) annotateAnchors, [3](#page-2-0) annotateAnch[or](#page-8-0)s,GenomicInteractions,numeric,c**hapactergraph**, <sup>or-</sup>method *(*annotateAnchors*)*, [3](#page-2-0) annotateInteractions, [3](#page-2-0) annotateInteractions,GenomicInteractions,list-method *(*annotateInteractions*)*, [3](#page-2-0) annotationFeatures *(*getters*)*, [13](#page-12-0) annotationFeatures,GenomicInteractions-method *(*getters*)*, [13](#page-12-0) c, [4](#page-3-0) c,GenomicInteractions-method *(*c*)*, [4](#page-3-0) calculateDistances, [5](#page-4-0) calculateDistances,GenomicInteractions-method GenomicInteractions, [11](#page-10-0) *(*calculateDistances*)*, [5](#page-4-0) capitalize, [6](#page-5-0) categoriseInteractions, [6](#page-5-0) countOverlaps,GenomicInteractions,GRanges-met $\mathsf{g}\mathsf{e}\mathsf{t}\mathsf{L}$ self\_ligation\_threshold,[15](#page-14-0) *(*findOverlaps*)*, [10](#page-9-0) countOverlaps,GRanges,GenomicInteractions-method *(*findOverlaps*)*, [10](#page-9-0) countsBetweenAnchors, [7](#page-6-0) countsBetweenAnchors,GenomicInteractions,GRanges-method *(*countsBetweenAnchors*)*, [7](#page-6-0) description *(*getters*)*, [13](#page-12-0) description,GenomicInteractions-method *(*getters*)*, [13](#page-12-0) description<- *(*setters*)*, [27](#page-26-0) description<-,GenomicInteractions-method *(*setters*)*, [27](#page-26-0) export.bed12, [7](#page-6-0) export.bed12,GenomicInteractions-method *(*export.bed12*)*, [7](#page-6-0) export.bedpe, [8](#page-7-0) export.bedpe,GenomicInteractions-method *(*export.bedpe*)*, [8](#page-7-0) export.chiasig, [9](#page-8-0) export.chiasig,GenomicInteractions-method *(*export.chiasig*)*, [9](#page-8-0) export.igraph,GenomicInteractions-method *(*export.igraph*)*, [9](#page-8-0) findOverlaps, [10](#page-9-0) findOverlaps,GenomicInteractions,GenomicInteractions-metho *(*findOverlaps*)*, [10](#page-9-0) findOverlaps,GenomicInteractions,GRanges-method *(*findOverlaps*)*, [10](#page-9-0) findOverlaps,GRanges,GenomicInteractions-method *(*findOverlaps*)*, [10](#page-9-0) GenomicInteractions-class, [12](#page-11-0) GenomicInteractions-package, [2](#page-1-0) get\_binom\_ligation\_threshold, [14](#page-13-0) getters, [13](#page-12-0) hg19.refseq.transcripts, [15](#page-14-0) hic\_example\_data, [16](#page-15-0)

interactionCounts *(*getters*)*, [13](#page-12-0) interactionCounts,GenomicInteractions-method *(*getters*)*, [13](#page-12-0) interactionCounts<- *(*setters*)*, [27](#page-26-0) interactionCounts<-,GenomicInteractions-metho@lotCounts, [21](#page-20-0) *(*setters*)*, [27](#page-26-0) InteractionHelpers *(*is.pp*)*, [17](#page-16-0) is.cis *(*is.pp*)*, [17](#page-16-0) is.cis,GenomicInteractions-method *(*is.pp*)*, [17](#page-16-0) is.dd *(*is.pp*)*, [17](#page-16-0) is.dd,GenomicInteractions-method *(*is.pp*)*, [17](#page-16-0) is.dt *(*is.pp*)*, [17](#page-16-0) is.dt,GenomicInteractions-method *(*is.pp*)*, [17](#page-16-0) is.pd *(*is.pp*)*, [17](#page-16-0) is.pd,GenomicInteractions-method *(*is.pp*)*, [17](#page-16-0) is.pp, [17](#page-16-0) is.pp,GenomicInteractions-method *(*is.pp*)*, [17](#page-16-0) is.pt *(*is.pp*)*, [17](#page-16-0) is.pt,GenomicInteractions-method *(*is.pp*)*, [17](#page-16-0) is.trans *(*is.pp*)*, [17](#page-16-0) is.trans,GenomicInteractions-method *(*is.pp*)*, [17](#page-16-0) is.tt *(*is.pp*)*, [17](#page-16-0) is.tt,GenomicInteractions-method *(*is.pp*)*, [17](#page-16-0) isInteractionType *(*is.pp*)*, [17](#page-16-0) isInteractionType,GenomicInteractions-method *(*is.pp*)*, [17](#page-16-0) length,GenomicInteractions-method, [18](#page-17-0) makeGenomicInteractionsFromFile, [19](#page-18-0)

mm9\_refseq\_promoters, [20](#page-19-0)

name *(*getters*)*, [13](#page-12-0) name,GenomicInteractions-method *(*getters*)*, [13](#page-12-0) name<- *(*setters*)*, [27](#page-26-0) name<-,GenomicInteractions-method *(*setters*)*, [27](#page-26-0)

overlapsAny,GenomicInteractions,GRanges-method *(*findOverlaps*)*, [10](#page-9-0)

overlapsAny,GRanges,GenomicInteractions-method *(*findOverlaps*)*, [10](#page-9-0) plotCisTrans, [20](#page-19-0) plotDists, [21](#page-20-0) plotInteractionAnnotations, [22](#page-21-0) plotSummaryStats, [23](#page-22-0) plotViewpoint, [24](#page-23-0) print,GenomicInteractions-method, [24](#page-23-0) removeDups, [25](#page-24-0) resetAnnotations, [25](#page-24-0) resetAnnotations,GenomicInteractions-method *(*resetAnnotations*)*, [25](#page-24-0) sameStrand, [26](#page-25-0) seqinfo, GenomicInteractions-method, [26](#page-25-0) seqinfo<-,GenomicInteractions-method *(*seqinfo,GenomicInteractions-method*)*, [26](#page-25-0) setters, [27](#page-26-0) show, GenomicInteractions-method, [28](#page-27-0) sort, GenomicInteractions-method, [28](#page-27-0) subsetByFeatures, [29](#page-28-0) subsetByFeatures,GenomicInteractions,character,character-m *(*subsetByFeatures*)*, [29](#page-28-0) subsetByFeatures, GenomicInteractions, GRanges, missing-metho *(*subsetByFeatures*)*, [29](#page-28-0) subsetByFeatures,GenomicInteractions,GRangesList,missing-m *(*subsetByFeatures*)*, [29](#page-28-0) sum, GenomicInteractions-method, [30](#page-29-0) summariseByFeatures, [30](#page-29-0) summariseByFeatures,GenomicInteractions-method *(*summariseByFeatures*)*, [30](#page-29-0)

trim,GenomicInteractions-method, [31](#page-30-0)

```
viewPoint, 32
```